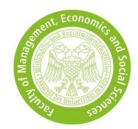

## Your GMAT™ Data

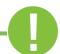

## **Information**

To include your GMAT<sup>™</sup> test result in the score, you must either upload a <u>GMAT Test Taker Copy</u> or this completed <u>form</u> to KLIPS. We only accept results that are released for the University of Cologne. Without release, the test result is included in the score calculation with the value 0.

We only accept tests which were taken until:

• 31 March International Management (CEMS MIM)

15 June Business Administration, Business Analytics & Econometrics, Economics
15 May Business Administration Double Master's Programme, Economics Double

Master's Programme

We can only access your test result if you have released it to the University of Cologne until the following dates. We only download the test results from the database once after the date has passed.

• 10 April International Management (CEMS MIM)

• **25 June** Business Administration, Business Analytics & Econometrics, Economics

**22 May** Business Administration Double Master's Programme, Economics Double

Master's Programme

| Please complete your o | data as you have entered to GMA1 ····: |  |
|------------------------|----------------------------------------|--|
| First Name             |                                        |  |
| Last Name              |                                        |  |
| GMAT ID                |                                        |  |
| Appointment ID         |                                        |  |
| Exam Date              |                                        |  |

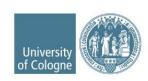